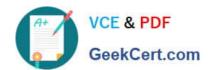

# CAS-PA<sup>Q&As</sup>

Certified Application Specialist – Performance Analytics

# Pass ServiceNow CAS-PA Exam with 100% Guarantee

Free Download Real Questions & Answers PDF and VCE file from:

https://www.geekcert.com/cas-pa.html

100% Passing Guarantee 100% Money Back Assurance

Following Questions and Answers are all new published by ServiceNow Official Exam Center

- Instant Download After Purchase
- 100% Money Back Guarantee
- 365 Days Free Update
- 800,000+ Satisfied Customers

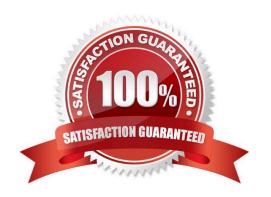

## VCE & PDF GeekCert.com

# https://www.geekcert.com/cas-pa.html 2024 Latest geekcert CAS-PA PDF and VCE dumps Download

### **QUESTION 1**

| Which of the following ite | ems can you view without t | the pa_viewer role if the | e indicator and breakd | own ACLs are |
|----------------------------|----------------------------|---------------------------|------------------------|--------------|
| respected? (Choose two     | .)                         |                           |                        |              |

| respected? (Choose two.)                                                                                                    |  |  |  |  |
|----------------------------------------------------------------------------------------------------|--|--|--|--|
| A. Diagnostic Results                                                                                                    |  |  |  |  |
| B. KPI Details                                                                                                    |  |  |  |  |
| C. Analytics Hub                                                                                                    |  |  |  |  |
| D. Widget Statistics                                                                                                    |  |  |  |  |
| Correct Answer: BC                                                                                                    |  |  |  |  |
| You can rely less on roles and more on access control lists (ACLs) to secure Performance Analytics.                                                  |  |  |  |  |
| On new instances, you no longer need the pa_viewer role to view the following items. Instead, indicator and breakdown ACLs are respected:            |  |  |  |  |
| *                                                                                                    |  |  |  |  |
| Analytics Hub                                                                                                    |  |  |  |  |
| *                                                                                                    |  |  |  |  |
| Text Analytics widgets                                                                                                    |  |  |  |  |
| *                                                                                                    |  |  |  |  |
| KPI Details                                                                                                    |  |  |  |  |
| *                                                                                                    |  |  |  |  |
| Breakdowns on workbench widgets                                                                                                    |  |  |  |  |
| Performance Analytics widgets: In general, Performance Analytics widgets follow indicator and breakdown ACLs.                                        |  |  |  |  |
| Targets and Thresholds: On the Analytics Hub, no roles are required to create personal targets and thresholds.                                       |  |  |  |  |
| Reference:https://docs.servicenow.com/bundle/quebec-release-notes/page/release- notes/analytics-intelligence-reporting/performance-analytics-rn.html |  |  |  |  |
|                                                                                                    |  |  |  |  |
| QUESTION 2                                                                                                    |  |  |  |  |
| How are responsible users reminded when a signal remains unresolved?                                                                                 |  |  |  |  |
| A. Via Virtual Agent                                                                                                    |  |  |  |  |

- B. Via Connect Chat
- C. By email notification

# VCE & PDF GeekCert.com

### https://www.geekcert.com/cas-pa.html 2024 Latest geekcert CAS-PA PDF and VCE dumps Download

D. By text message

Correct Answer: C

As a responsible user, you receive email reminders about signals that have not been resolved.

You can configure how frequently you get these reminders and the maximum number of reminders to get for a signal.

Responsible users get email notifications about the following:

New signals

\*

Unresolved signals

\*

Actions to resolve signals

\*

\\'Anti-signals,\\' which indicate that a KPI is long-term stable Even responsible users without workspace access get these email notifications. Reference:https://docs.servicenow.com/bundle/quebec-now-intelligence/page/use/parforworkspace/task/configure-signal-notifications.html

#### **QUESTION 3**

How should an admin activate the KPI Signals?

- A. Raise a ServiceNow Support (HI) request
- B. Request from the ServiceNow Store
- C. It is active by default
- D. Activate the sn-kpi-signals plugin

Correct Answer: C

You no longer have to activate the KPI Signals (com.snc.pa.kpi\_signals) plugin. It is active by default.

If you do not want this feature, request a Now Platform administrator to set the property com.snc.pa.activate\_kpi\_signals to false. Because this property does not exist by default, the administrator must add it.

If you reactivate KPI Signals, signal detection resumes from the time you originally deactivated the feature, not from the time you reactivated it.

Reference:https://docs.servicenow.com/bundle/quebec-now-intelligence/page/use/par-for- workspace/concept/process-behavior-charts-for-kpis.html

# VCE & PDF GeekCert.com

## https://www.geekcert.com/cas-pa.html

2024 Latest geekcert CAS-PA PDF and VCE dumps Download

#### **QUESTION 4**

How do you create and associate breakdowns on the breakdown source form?

- A. By selecting the \\'New\\' button on the \\'Breakdowns\\' related list
- B. From the \\'Additional actions\\' menu
- C. From the \\'Create Breakdowns\\' related link
- D. By adding multiple \\'Facts tables\\' under the Source tab

Correct Answer: A

A breakdown source is defined as a set of records from a table or database view or as a bucket group. Multiple breakdowns can use the same breakdown source. Breakdown sources specify which unique values, called breakdown elements.

a breakdown contains.

Breakdown source records have a related list that lists the breakdowns that are based on that source. You can create a breakdown by selecting the `New\\' button while in this list. The list works like the Indicators list on indicator source

records. Other options in this question do not exist on the breakdown source form. After you create breakdowns that use this source, these breakdowns are listed in the Breakdowns tab.

Reference:https://docs.servicenow.com/bundle/quebec-now- intelligence/page/use/performance-analytics/task/t\_DefiningABreakdownSource.html

#### **QUESTION 5**

How does KPI Signals support notifications?

- A. By forwarding email notifications
- B. By automated signal detection jobs
- C. Through regular back-ups
- D. By setting auto-reply responses

Correct Answer: B

To support notifications, the KPI Signals application provides automated signal detection jobs. For formula indicators, you can modify the jobs to line up with the data collection jobs for the contributing indicators.

The KPI Signals application includes jobs that detect signals automatically. These jobs run so responsible users can be notified of new signals without opening the application. The job for signals on formula indicators requires scheduling.

When you view an indicator in KPI Details and open the KPI Signals panel, that indicator is checked for signals. You, therefore, always have the most up-to-date signals. However, the KPI Signals application also has automated signal

detection jobs. These jobs send notifications about signals to subscribed users without them having the application open.

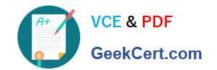

### https://www.geekcert.com/cas-pa.html 2024 Latest geekcert CAS-PA PDF and VCE dumps Download

Reference:https://docs.servicenow.com/bundle/quebec-now-intelligence/page/use/par-for-workspace/concept/administering-kpi-signals-jobs.html#administering-kpi-signals-jobsandversion=quebec

CAS-PA PDF Dumps

**CAS-PA Study Guide** 

**CAS-PA Exam Questions**